## UNIVERSITA DEGLI STUDI DI CAGLIARI `

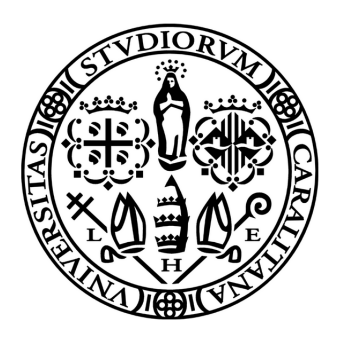

Facoltá di Scienze Matematiche Fisiche e Naturali Corso di laurea triennale in Fisica

## Produzione di mesoni Υ in interazioni pp a √  $\overline{s} = 7 \,\text{TeV}$  in LHCb

Relatore: Candidata: Prof. Biagio Saitta Sara Intina

Novembre 2012

 $\mathcal{L}(\mathcal{A})$  .

## Sommario

Lo studio dei meccanismi di produzione e decadimento dei cosiddetti "quarkonia", sistemi legati di quark, in particolari di quelli pesanti, é importante per trovare prove e conferme della teoria della QCD non relativistica del Modello Standard e al tempo stesso testarne i limiti. Nelle interazioni pp alle alte energie dell'acceleratore LHC, vengono prodotti copiosamente diversi tipi di mesoni contenenti il quark b ed in questo lavoro di tesi studierò la produzione degli stati legati  $b\bar{b}$  (bottomonium) rivelati nell'esperimento LHCb. Il nostro obiettivo é misurare i rapporti di produzione degli stati nS del bottomonium, corrispondenti alle risonanze  $\Upsilon(nS)$ , tramite i loro decadimenti leptonici in coppie  $\mu^+\mu^-$ . La misura del rapporto consente di rendersi indipendenti dall'efficienza di rivelazione dei muoni. Le misure saranno ripetute in funzione dell'impulso trasverso e della rapiditá delle Υ prodotte.

## Indice

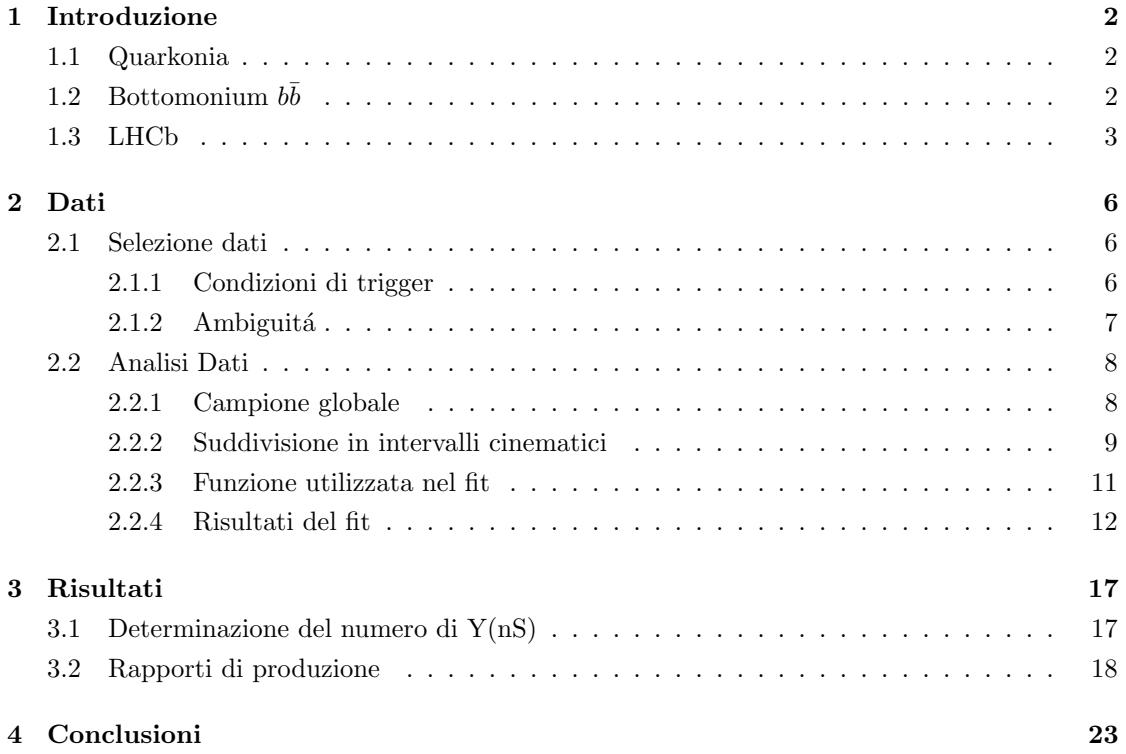

## Elenco delle figure

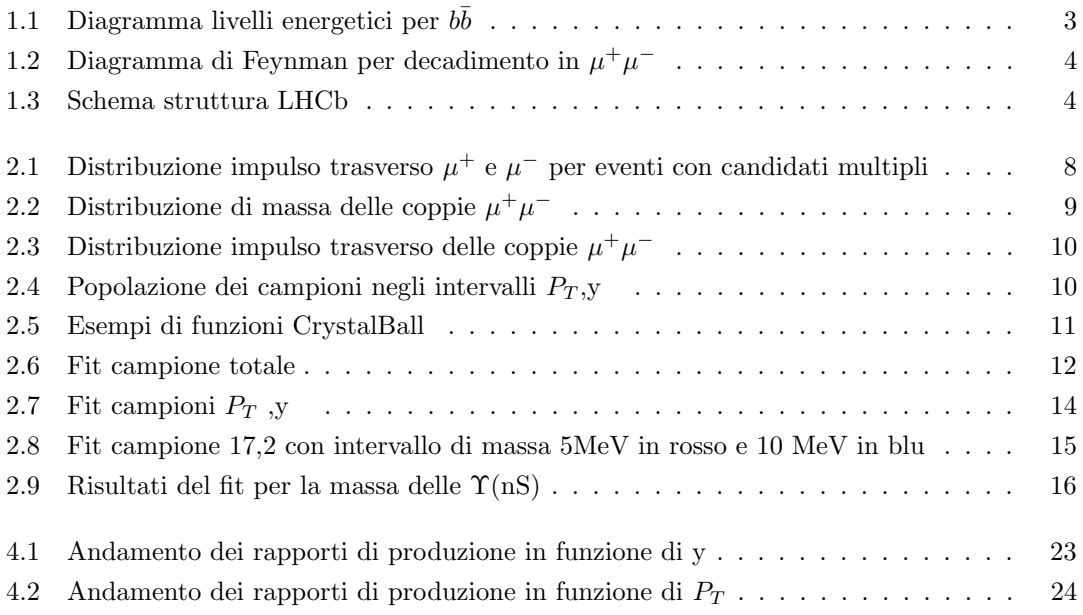

## Elenco delle tabelle

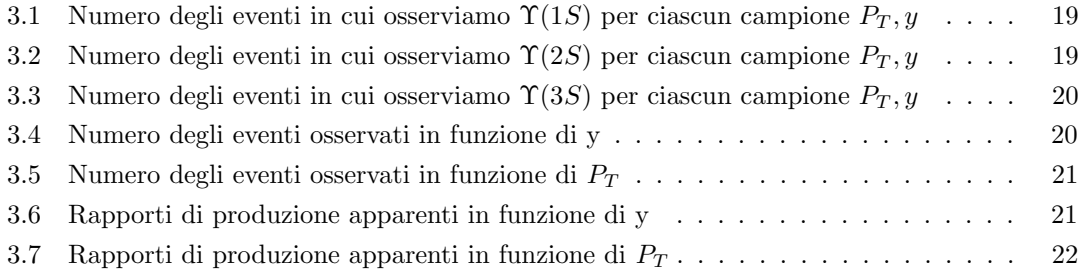

## Capitolo 1

## Introduzione

### 1.1 Quarkonia

All' interno del Modello Standard, i sistemi più semplici descritti dalla Cromodinamica Quantistica (QCD) sono i cosidetti Quarkonia [1], ossia sistemi legati di coppie quark-antiquark che compongono i mesoni pesanti: in particolare  $c\bar{c}$  (charmonium) e  $b\bar{b}$  (bottomonium). Tali sistemi sono descritti dal potenziale di interazione forte tra quark il cui andamento, sulla base dei comportamenti asintotici dei quark all'interno degli adroni, puó essere espresso come:

$$
V = -\frac{4}{3} \frac{\alpha_S(r)\hbar c}{r} + kr \tag{1.1}
$$

Da un lato, per analogia tra sistemi quali il sistema atomico elettrone-protone nel caso elettromagnetico o elettrone-positrone (positronio), anch'esso formato da una coppia particellaantiparticella, si ipotizza un termine proporzionale ad  $\frac{1}{r}$  simile al potenziale coulombiano. Questo ´e in accordo coi risultati sperimentali e con la QCD solo a distanze inferiori a ∼ 1fm, per cui prevale la libert´a asintotica e i quark interagiscono come particelle semi-libere. Questo comportamento si riflette nella struttura dei primi livelli energetici. L'altro estremo é rappresentato dal fenomeno di confinamento dei quark all'interno di stati adronici legati, ossia il motivo per cui non ´e possibile osservare un quark come particella libera, che si pu´o rappresentare con un secondo termine che aumenta linearmente con la distanza di separazione. Al di sotto di una soglia oltre la quale questo secondo termine di interazione forte risulta dominante si ipotizza quindi una struttura dei diversi livelli eccitati con spaziatura proporzionale ad $\frac{1}{n^2}$ cui si sommano gli effetti di interazione spin-spin (detta cromomagnetica) e spin-orbita.

## 1.2 Bottomonium  $b\bar{b}$

In Figura 1.1 é riportata la distribuzione energetica dei livelli osservati nello stato  $b\bar{b}$  , ad ognuno dei quali corrisponde una risonanza. Sotto la soglia di interazione forte (corrispondente alla

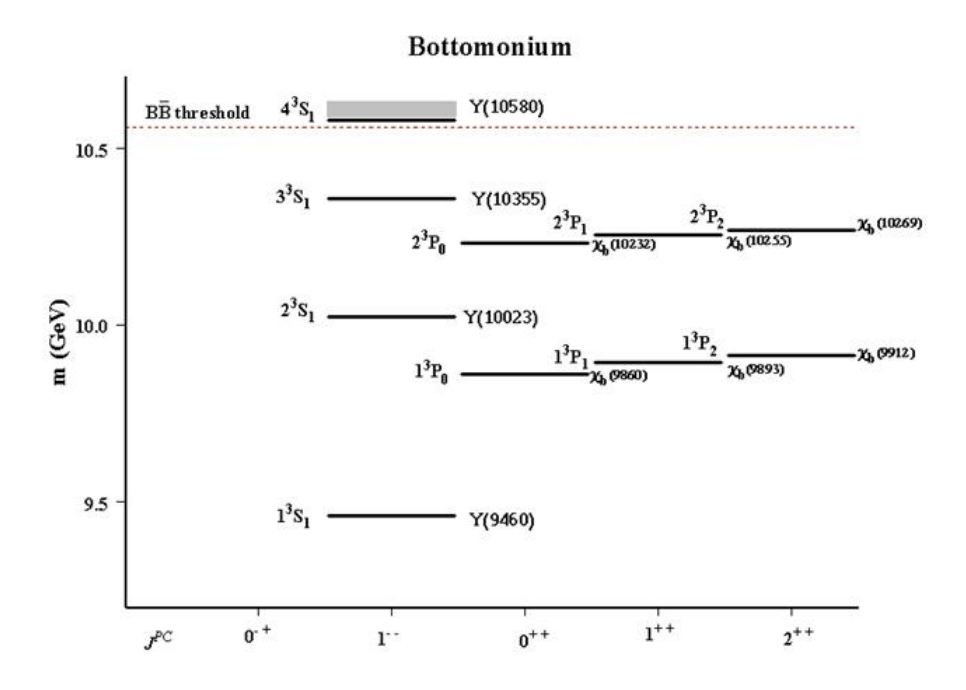

Figura 1.1: Diagramma livelli energetici per  $b\bar{b}$ 

somma delle masse dei mesoni  $B\bar{B}$  sono presenti, sino al secondo livello eccitato: un insieme di stati S, corrispondenti alle particelle  $\Upsilon(nS)$  n = 1, 2, 3 ed un gruppo di stati P corrispondenti alle particelle denominate  $\chi_b$ . Si tratta di stati non stabili che possono decadere in due maniere: diseccitandosi ad un livello inferiore di quarkonium con emissione di fotoni di energia pari alla distanza tra i due livelli, oppure annichilando  $b e \bar{b}$  con produzione di fotoni (o gluoni) che possono essere convertiti in adroni o leptoni, sempre prodotti in coppie particella-antiparticella. Al di sopra della soglia sarebbe invece possibile (e più probabile) un decadimento di tipo forte con produzione di mesoni leggeri.

Il decadimento che ci interessa é illustrato in Figura 1.2 : si tratta del decadimento leptonico delle  $\Upsilon(nS)$  in fotoni virtuali riconvertiti in coppie di muoni  $\mu^+\mu^-$ . Osservando e identificando i muoni prodotti da questo tipo di decadimento é possibile ricostruirne la massa invariante e pertanto risalire al numero di  $\Upsilon(nS)$  decadute.

### 1.3 LHCb

LHCb é uno dei quattro esperimenti in funzione presso il Large Hadron Collider al CERN di Ginevra. Si tratta di un esperimento che si propone di studiare la fisica del quark b (violazione di CP e decadimenti rari dei mesoni contenenti il quark  $b$ ) sfruttando le collisioni pp prodotte

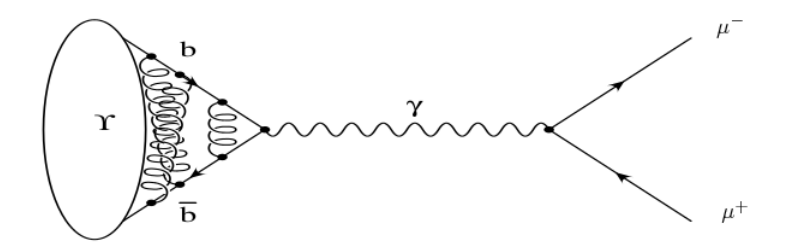

Figura 1.2: Diagramma di Feynman per decadimento in  $\mu^+\mu^-$ 

nell'acceleratore di LHC. I protoni vengono precedentemente accelerati da un acceleratore lineare detto LINAC e portati ad energie sempre piú alte passando tra vari acceleratori circolari, per poi essere immessi in LHC in due fasci che viaggiano a velocità opposte e raggiungere un'energia di 7 TeV nel centro di massa prima della collisione. La direzione e la curvatura dei fasci é regolata accuratamente tramite magneti superconduttori (mantenuti in stato criogenico) di diversa potenza e dimensioni posti lungo tutto l'anello sotterraneo. Il rivelatore di LHCb ´e uno spettrometro ad un braccio, in avanti rispetto al vertice di collisione pp ed é caratterizzato da diversi sottorivelatori ognuno con una funzione specifica nella ricostruzione degli eventi successivi alla collisione, schematizzati in Figura 1.3 .

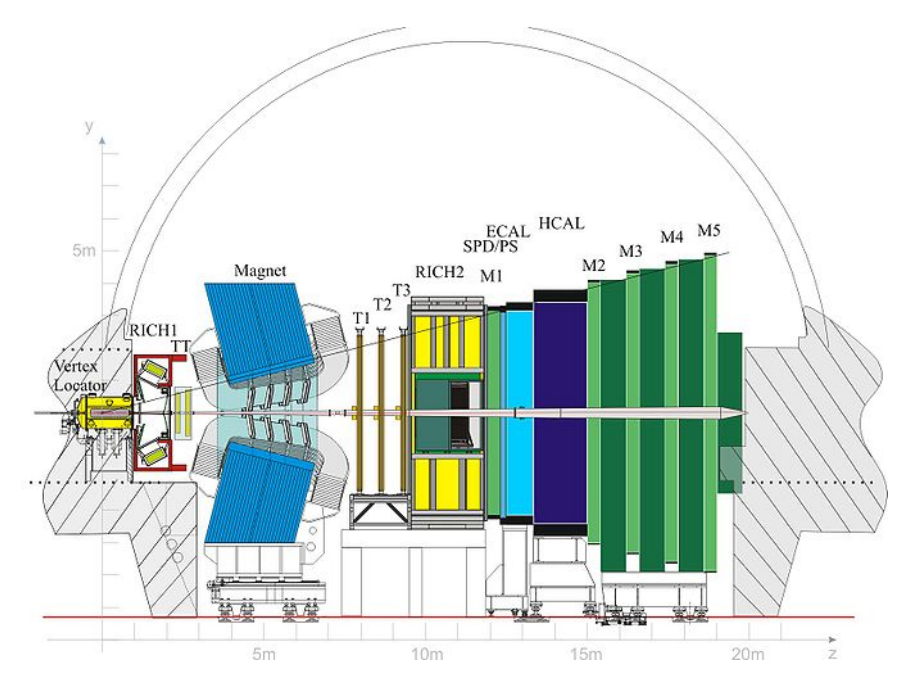

Figura 1.3: Schema struttura LHCb

Descriviamo qui brevemente solo quei rivelatori le cui prestazioni sono rilevanti ai fini della nostra analisi:

• Sistema di tracciamento

composto da VELO (Vertex Locator) che risale con precisione alla posizione del vertice di interazione primario e altre tre stazioni T1, T2, T3 che ricostruiscono le tracce delle particelle cariche che attraversano il rivelatore;

• Rivelatore di muoni

individua le tracce di possibili candidati muoni; é composto da 4 moduli M2, M3, M4, M5 con camere multifilo. Vista la capacitá di penetrazione dei muoni, esse sono localizzate nella parte di LHCb più a valle rispetto al fascio. Un altro modulo interno M1 é posto prima dei calorimetri ed essendo meno schermato, per la parte piú vicina al fascio, utilizza la tecnologia GEM più adatta alle alte frequenze di eventi. I moduli sono separati tra loro da uno spessore di ferro che funge da assorbitore per particelle diverse dai muoni e sono posizionati in modo da assicurare una geometria proiettiva verso il punto di interazione studiata per ottimizzarne le prestazioni.

## Capitolo 2

## Dati

### 2.1 Selezione dati

Il campione di dati utilizzato in questa analisi consiste in eventi contenenti coppie di  $\mu$  identificate e ricostruite nelle interazioni pp a 7 TeV nel centro di massa registrate da LHCb durante la presa dati dell'anno 2011 che corrisponde ad una luminosità integrata di ∼ 1 $fb^{-1}$ . Le quantità cinematiche relative agli eventi di interesse sono organizzate in strutture chiamate n-tuple che possono essere analizzate attraverso un software sviluppato per la fisica delle particelle denominato Root [2]. Nel nostro caso, per esempio, sono registrati nella n-tupla i quadrivettori relativi ai muoni, gli eventuali vertici formati dall'intersezione delle loro traiettorie, quantità che esprimono la qualitá della ricostruzione etcetera. La condizione che la massa invariante di due muoni di segno opposto con vertice comune sia compresa tra  $8500MeV$  e  $12500MeV$  seleziona circa dodici milioni di coppie. Per un'analisi quantitativa occorre operare delle selezioni che migliorino la qualitá della ricostruzione ed al tempo stesso il rapporto segnale/fondo. A questo fine le selezioni vengono effettuate solo sul campione di eventi per i quali sono soddisfatte specifiche condizioni sia di trigger di livello 0 (L0Trigger, hardware), ossia della catena che conduce al segnale di consenso all'acquisizione che determina la scrittura dell'evento sul disco in fase di presa dati, che di livelli piú alti (HLT, software), descritte in seguito.

### 2.1.1 Condizioni di trigger

Le condizioni di trigger utilizzate per questa analisi sono:

• L0 Trigger

prodotto degli impulsi trasversi dei due muoni maggiore di 1.68  $GeV^2$  (variabile logica L0DiMuonDecision asserita);

• High Level Triggers (HLT)

### HLT1

muoni con impulsi trasversi maggiori di 500  $MeV/c$  e impulso totale

 $P > 6 \text{ GeV/c}$  con tracce ben ricostruite a partire da un vertice comune con massa invariante  $M > 2, 7$   $GeV/c<sup>2</sup>$  (variabile logica Hlt1DiMuonHighMassDecision asserita); HLT<sub>2</sub>

riconferma i tagli di Hlt1 con maggiore precisione e massa invariante

 $M > 4.7 \ GeV/c^2$  (variabile logica Hlt2DiMuonBDecision asserita).

In questa analisi si richiede inoltre che entrambe le particelle siano state identificate come muoni e quindi discriminate da  $\pi$  e K, condizione espressa dalla variabile logica isMuon asserita. Si richiede inoltre che il  $\chi^2$  per la ricostruzione della traccia sia  $\chi^2 < 4$  e che l'impulso trasverso di ciascun muone sia maggiore di 1 GeV.

### 2.1.2 Ambiguitá

La presenza nell'ambito dello stesso evento di più di un muone della stessa carica comporta un'ambiguit´a nelle coppie che costituiranno i candidati. Inoltre errori nella ricostruzione possono creare artificialmente una copia (clone) di un muone giá esistente contribuendo ulteriormente all'ambiguit´a. Per esempio nel campione iniziale, 12732420 candidati corrispondono a 12405080 eventi con una molteplicitá media di 1.026 candidati per evento. Quest'ambiguitá si puó eliminare considerando semplicemente un candidato per evento purch´e la combinazione scelta sia casuale e non introduca un bias nel campione. Questa soluzione tuttavia sottostima il contributo degli eventi in cui sono presenti più di tre muoni. Per mostrare che la scelta non introduce bias, nella Figura 2.1 vengono confrontate le distribuzioni in impulso trasverso per eventi in cui sono presenti due combinazioni  $\mu^+\mu^-$  separatamente per i  $\mu^+$  e i  $\mu^-$  tratti dal primo o dal secondo candidato.

Il fatto che le distribuzioni entro gli errori siano in accordo tra di loro per candidati distinti mostra che la maniera in cui essi sono ordinati all'interno dell'evento é un fenomeno casuale e quindi abbiamo scelto di includere nella nostra analisi solo il primo candidato per ogni evento (nCandidate=0) in modo da proteggerci dalla presenza di cloni nel campione. Ad ogni modo poiché la molteplicità di candidati per evento é prossima all'unità, gli effetti eventualmente introdotti con questa correzione sono comunque piccoli.

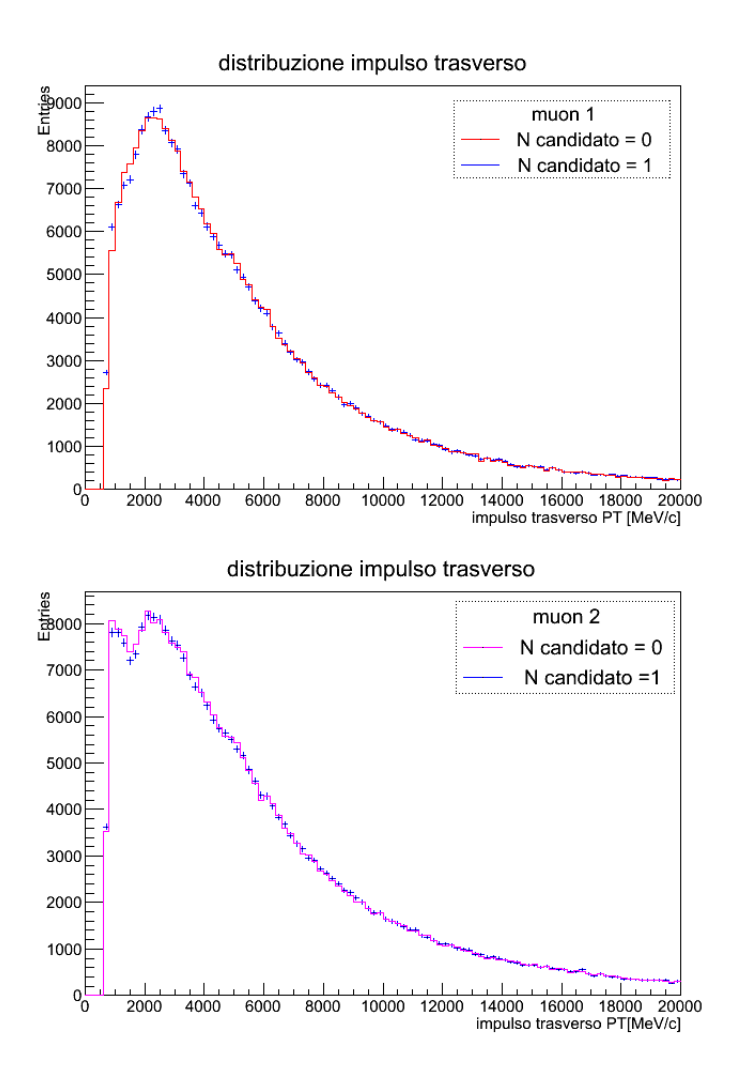

Figura 2.1: Distribuzione impulso trasverso  $\mu^+$  e  $\mu^-$  per eventi con candidati multipli

## 2.2 Analisi Dati

### 2.2.1 Campione globale

Partendo dal campione selezionato di coppie  $\mu^+\mu^-$  si ricostruisce la massa invariante mostrata in Figura 2.2 dove sono chiaramente visibili i tre picchi corrispondenti alle risonanze  $\Upsilon(1S)$ (~ 9.4 $GeV/c^2$ ),  $\Upsilon$ (2S) (~ 10 $GeV/c^2$ ) e  $\Upsilon$ (3S) (~ 10.4 $GeV/c^2$ ). Questi sono individuabili anche precedentemente alle selezioni (denominato campione totale in Figura 2.2 ), queste tuttavia hanno avuto l'effetto di migliorare il rapporto segnale/fondo.

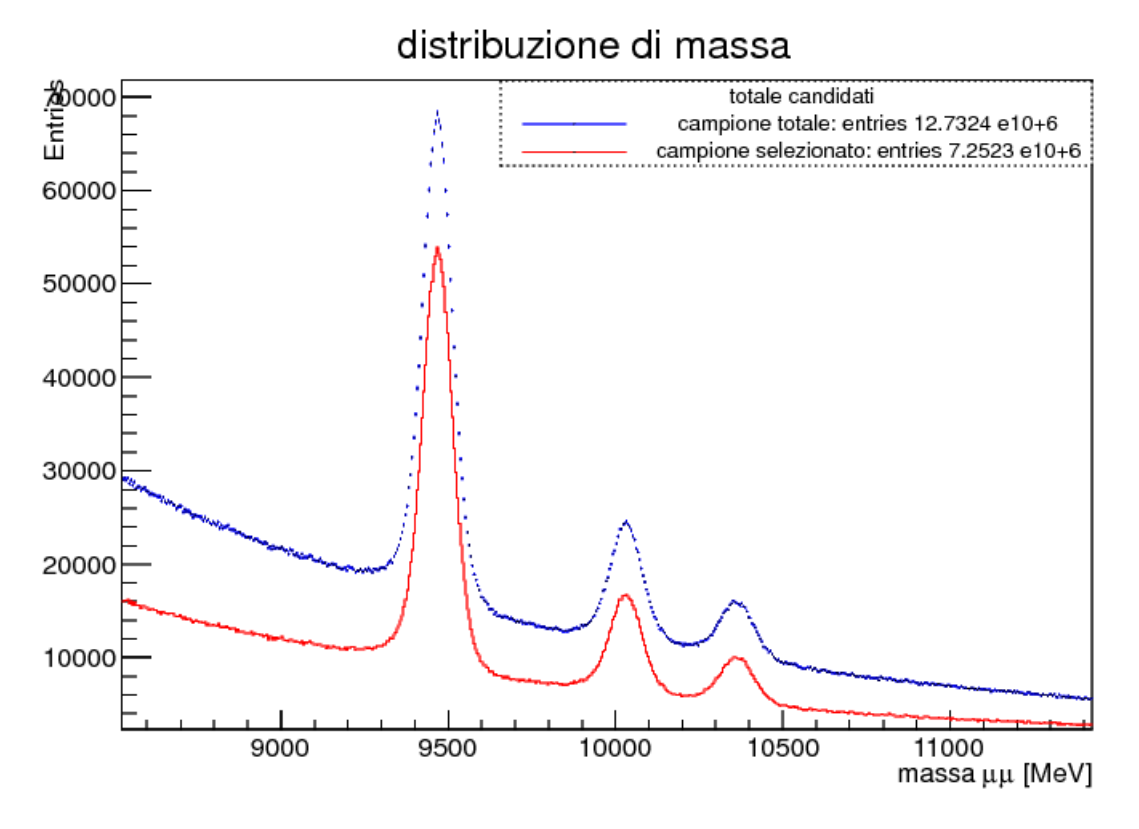

Figura 2.2: Distribuzione di massa delle coppie  $\mu^+ \mu^-$ 

### 2.2.2 Suddivisione in intervalli cinematici

Il campione é stato ulteriormente diviso in regioni con diverse caratteristiche cinematiche anche per poter confrontare i risultati ottenuti con altri esperimenti. A questo scopo sono state utilizzate le variabili impulso trasverso e rapiditá dei candidati Υ.

La rapiditá é una grandezza adimensionale che individua l'angolo iperbolico con  $tanh(\phi) = \frac{v}{c}$ che mette in relazione il sistema di riferimento del laboratorio e il sistema di riferimento solidale alla particella lungo l'asse del fascio e dipende sia dall'energia della particella che dall'angolo polare della sua traiettoria rispetto all'asse del fascio. La rapidità può essere calcolata come:

$$
\phi = y = \frac{1}{2} \ln \frac{E + P_z}{E - P_z}
$$
\n(2.1)

dove E é l'energia della particella e  $P<sub>z</sub>$  il momento della particella lungo l'asse del fascio.

In LHCb l'intervallo di rapiditá accessibile, a causa della geometria del rivelatore, é compreso essenzialmente fra 2 e 4.5. La distribuzione dell'impulso trasverso  $P_T$  sul campione é mostrata invece in Figura 2.3 . Osservando queste distribuzioni abbiamo scelto degli intervalli e, basandoci sulla consistenza statistica dei vari campioni, é apparso appropriato considerare 21 intervalli di

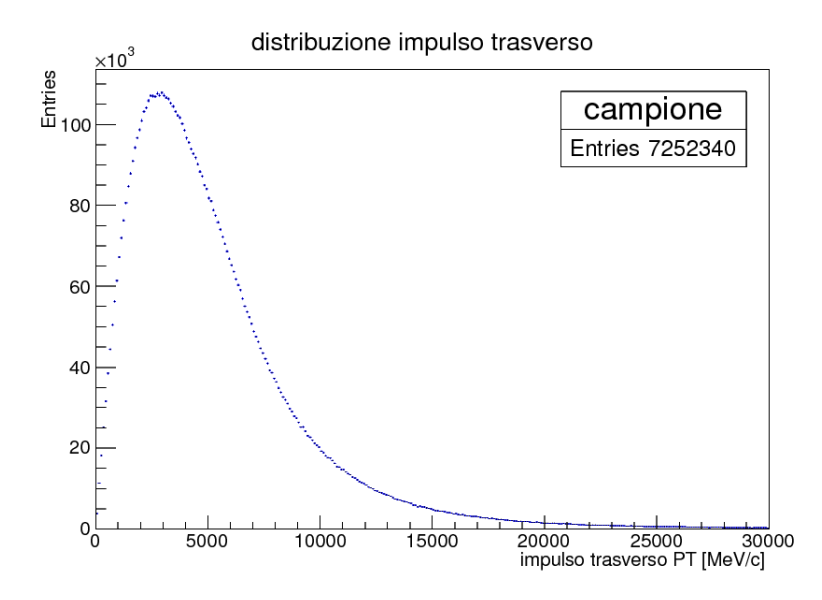

Figura 2.3: Distribuzione impulso trasverso delle coppie  $\mu^+\mu^-$ 

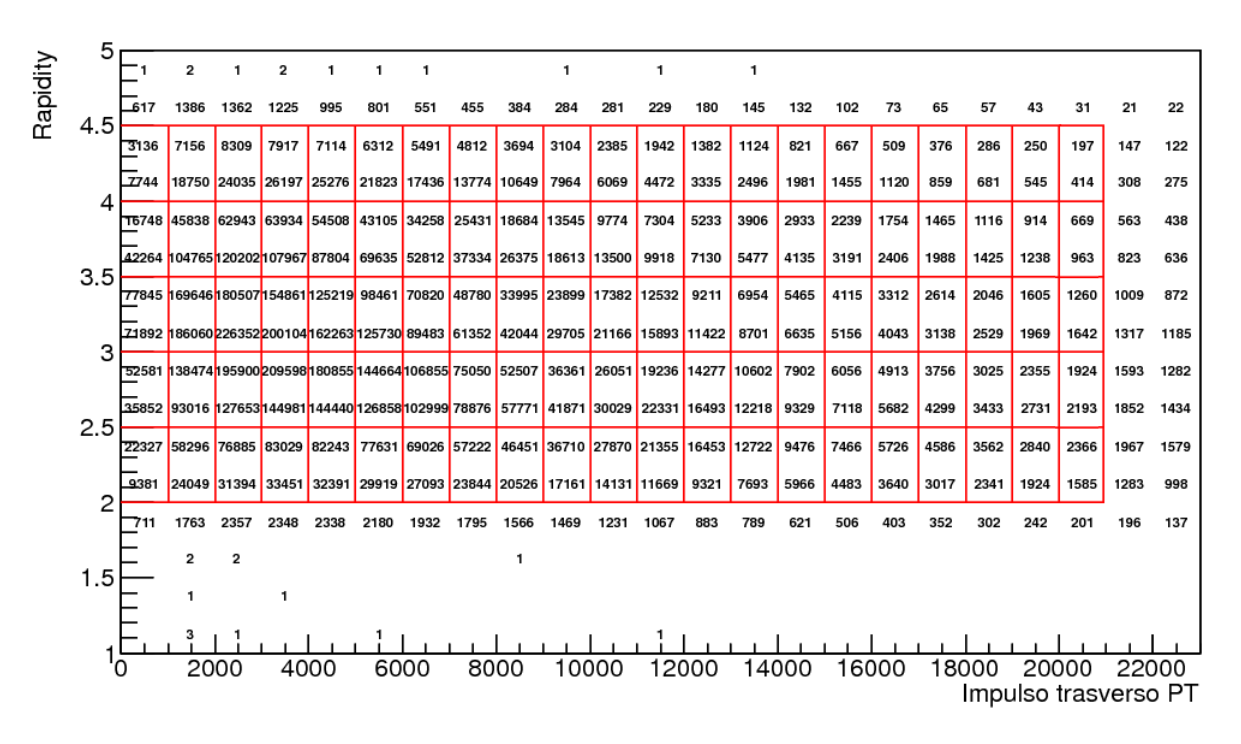

Figura 2.4: Popolazione dei campioni negli intervalli  $P_T$ ,y

ampiezza 1 GeV/c con  $P_T$  variabile tra 0 e 21 GeV/c e 5 intervalli di rapiditá di larghezza 0.5 con y compresa tra 2 e 4.5 per un totale di 105 campioni.

Le dimensioni dei singoli campioni sono evidenziate in Figura 2.4 : va osservato che risultano meno popolate le regioni ad alti  $P_T$  e alta rapiditá e pertanto in tali regioni ci si aspetta una minore precisione dal punto di vista statistico.

### 2.2.3 Funzione utilizzata nel fit

Per stimare quantitativamente il numero di risonanze prodotte a partire dalla distribuzione di massa invariante delle coppie  $\mu^+\mu^-$  é utile individuare una funzione che possa descrivere le caratteristiche dei tre picchi e riprodurre l'andamento sia del segnale che del fondo. La funzione utilizzata comunemente in letteratura per descrivere decadimenti con perdita radiativa (curva asimmetrica) é la cosiddetta CrystalBall [3], definita come

$$
CB(x) = N \exp\left[-\frac{(x-\mu)^2}{2\sigma^2}\right] \quad per \quad \frac{x-\mu}{\sigma} > -\alpha \tag{2.2}
$$

$$
CB(x) = NA(B - \frac{x - \mu}{\sigma})^{-n} \quad per \quad \frac{x - \mu}{\sigma} \le -\alpha \tag{2.3}
$$

dove  $A = (\frac{n}{|\alpha|})^n e^{[-\frac{\alpha^2}{2}]}$  e  $B = \frac{n}{|\alpha|} - |\alpha|$ . Questa essenzialmente é una funzione che riproduce una gaussiana centrale con una coda modificata al di sotto di una certa soglia  $\alpha$  con una funzione di grado n per simulare le perdite radiative; la funzione e la sua derivata prima sono continue. L'andamento tipico di questa funzione é mostrato in Figura 2.5 per diversi valori dei parametri.

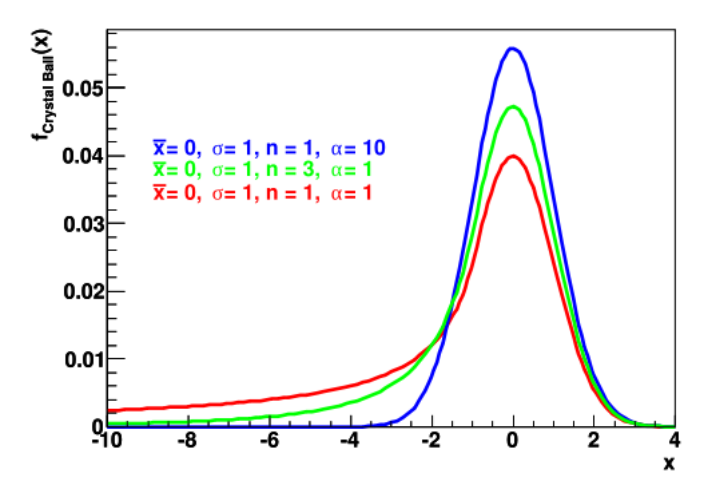

Figura 2.5: Esempi di funzioni CrystalBall

Per descrivere la distribuzione di massa invariante é stata utilizzata una funzione che si ottiene dalla somma di tre funzioni di tipo Crystal Ball centrate approssimativamente sulla massa delle risonanze nS piú un segnale di fondo di tipo esponenziale decrescente.

$$
f_{fit}(x) = CB_1(x) + CB_2(x) + CB_3(x) + \exp(A - Bx)
$$

Per questa analisi particolare abbiamo fissato i parametri n ed  $\alpha$  rispettivamente ai valori 1 e 2 mentre gli altri parametri sono liberi e vengono determinati dal fit ai punti sperimentali con un criterio di minimizzazione del  $\chi^2$ .

### 2.2.4 Risultati del fit

Sia per il campione totale che per i campioni in ciascuno degli intervalli  $(P_T, y)$  é stato effettuato un fit della distribuzione di massa invariante con la funzione precedentemente indicata, per 8900  $MeV < M_{\mu\mu} < 10600 \, MeV$ . Il risultato ottenuto sul campione totale degli eventi é mostrato in Figura 2.6 dove sono stati evidenziati anche i contributi delle singole funzioni Crystal Ball sottraendo il fondo. La posizione dei picchi indica che sistematicamente la massa viene

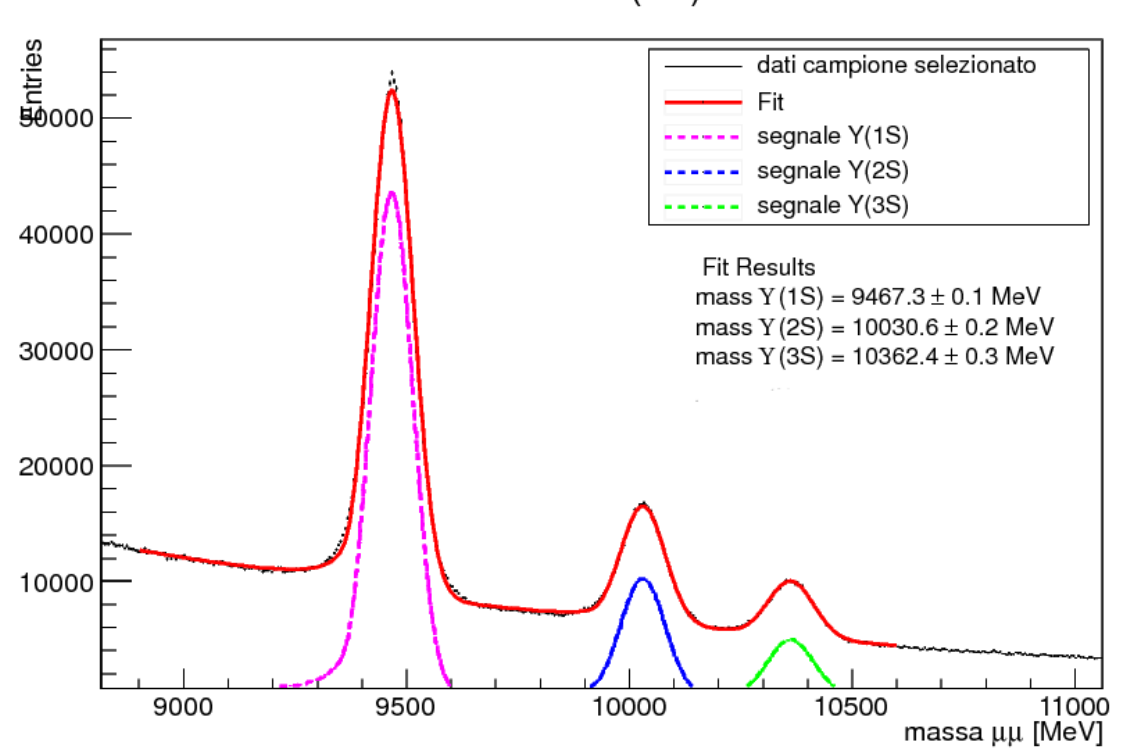

mass  $Y(nS)$ 

Figura 2.6: Fit campione totale

sovrastimata di 7 MeV rispetto ai valori noti delle masse [4] (verosimilmente un piccolo errore della calibrazione della scala dell'impulso) tuttavia questo é ininfluente per gli scopi di questa analisi.

A scopo illustrativo nelle Figure 2.7 e 2.8 sono mostrati i risultati per una regione molto popolata con 3000  $MeV < P_T < 4000 MeV$  e 2.5  $< y < 3$  (Campione 3,2), una relativamente ben popolata con  $1000 \, MeV < P_T < 2000 \, MeV$  e  $3.5 < y < 4$  (Campione 2,4) e una scarsamente popolata con 17  $GeV < P_T < 18 \ GeV$  e 2,  $5 < y < 3$  (Campione 17,2).

Per regioni di quest'ultimo tipo puó rendersi necessario suddividere la scala di massa invariante in intervalli di larghezza 10 MeV invece che 5 MeV che é la suddivisione di norma utilizzata. Si confrontino a questo scopo le immagini di Figura 2.8.

I risultati ottenuti per le masse delle risonanze  $\Upsilon$ (nS) per tutti gli intervalli cinematici considerati sono mostrati in Figura 2.9 . Essi sono tutti consistenti fra loro entro gli errori ad eccezione delle regioni a bassa statistica dove il fit non converge. Questo ha come conseguenza l'esclusione di alcuni intervalli cinematici dai risultati finali.

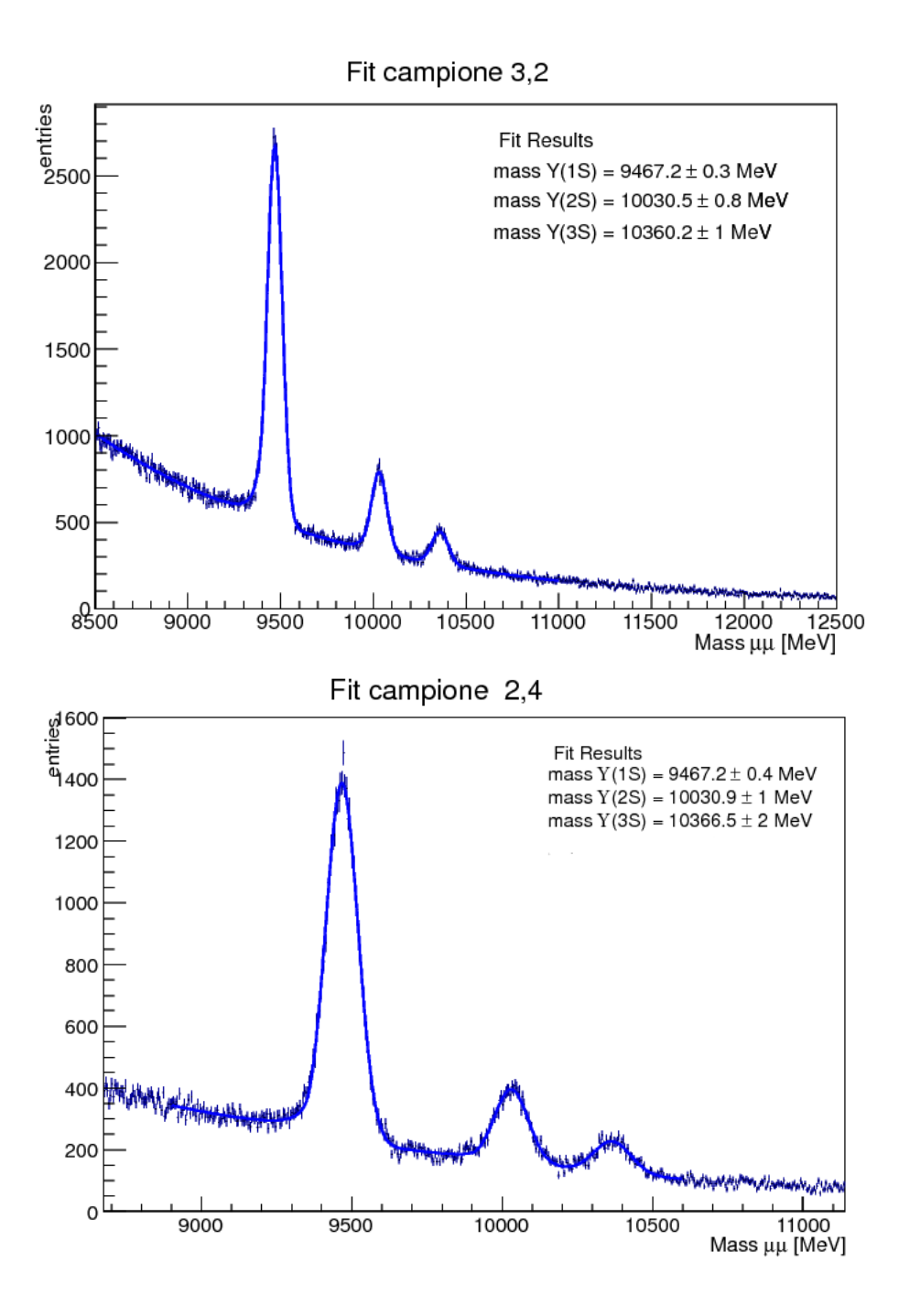

Figura 2.7: Fit campioni  $P_T$ , y

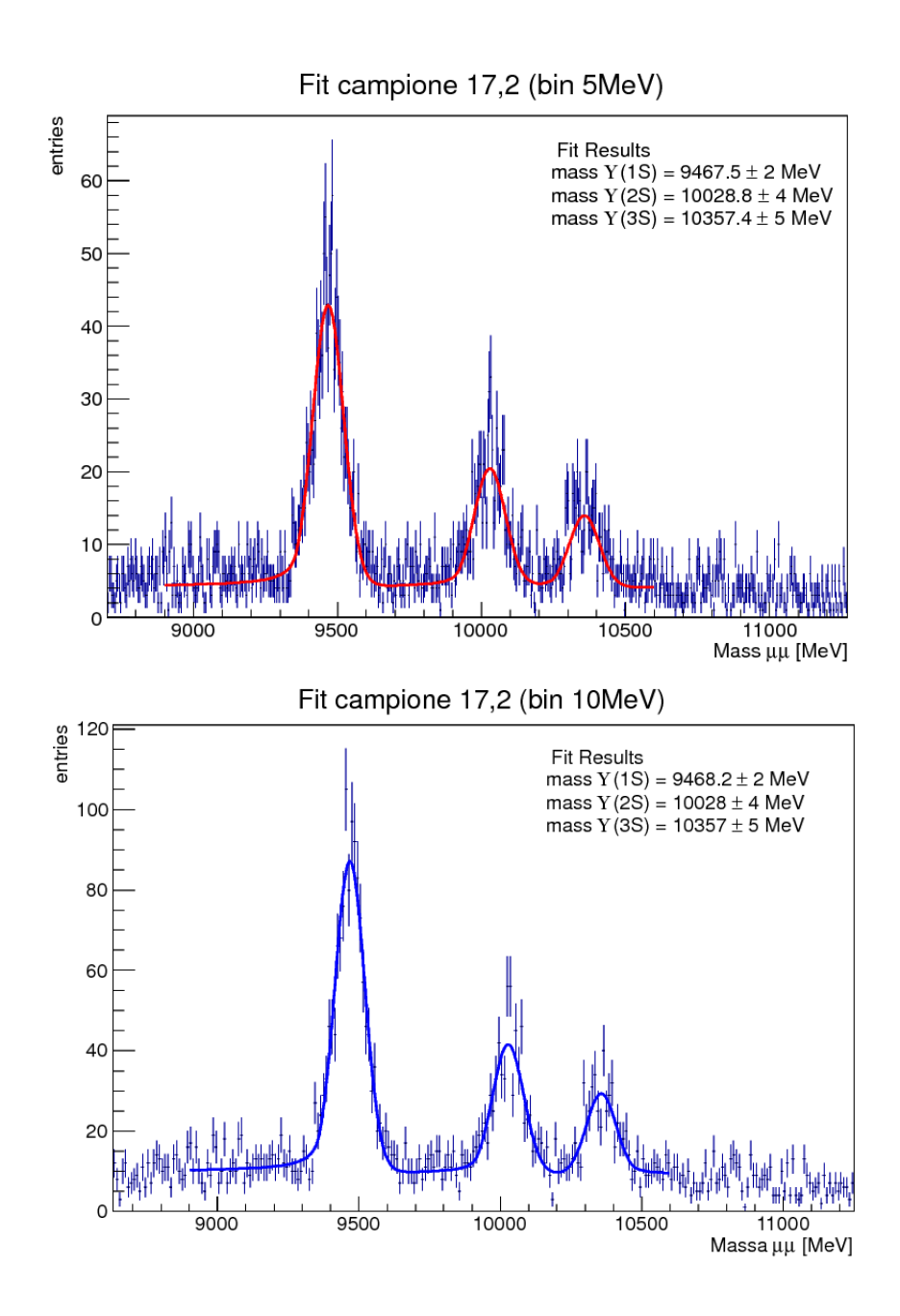

Figura 2.8: Fit campione 17,2 con intervallo di massa 5MeV in rosso e 10 MeV in blu

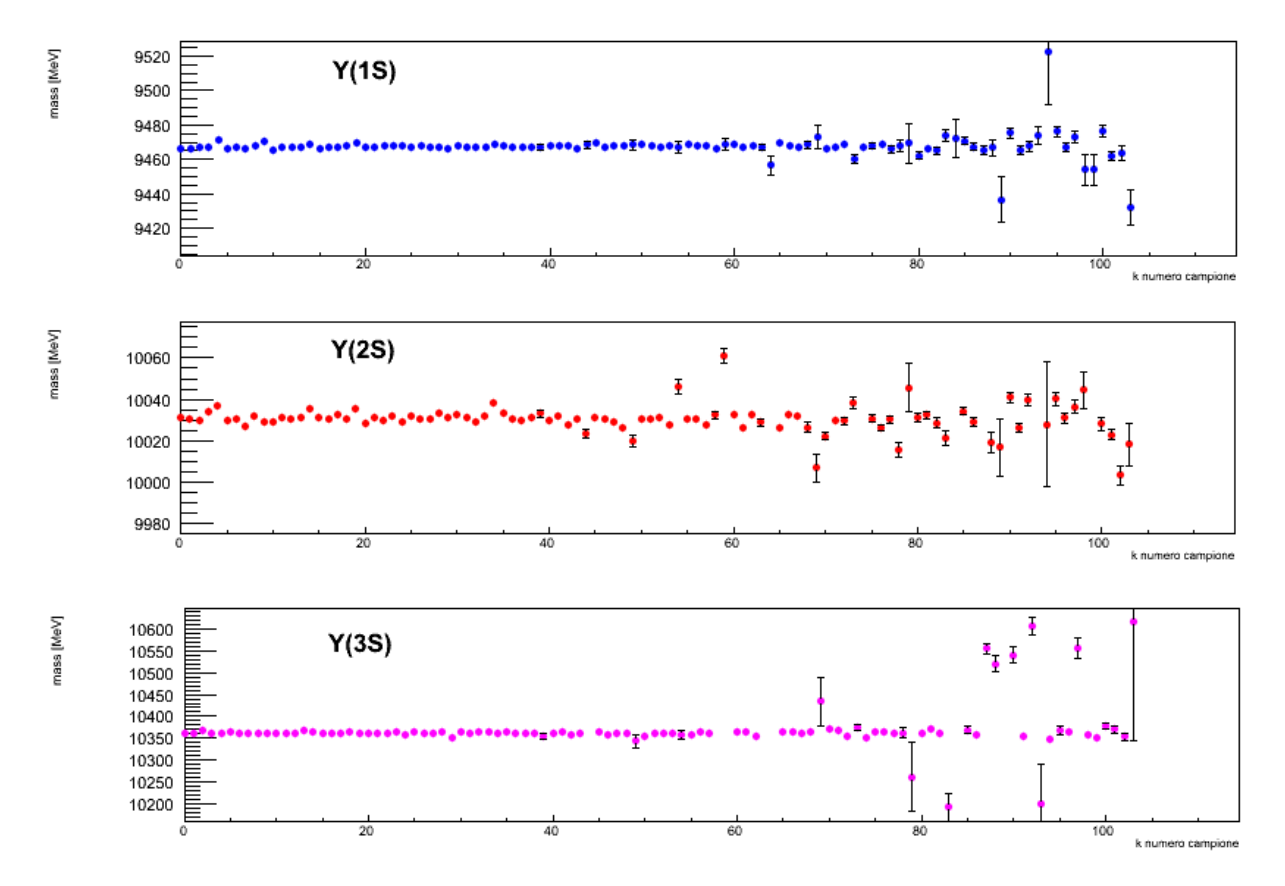

Figura 2.9: Risultati del fit per la massa delle  $\Upsilon(nS)$ 

## Capitolo 3

## Risultati

## 3.1 Determinazione del numero di Y(nS)

É possibile ricavare il numero di eventi in cui si osserva una risonanza  $\Upsilon(nS)$  facendo l'integrale della funzione Crystal Ball associata ad ogni picco.

$$
N_i = \int_0^{+\infty} C B_i(x) dx \tag{3.1}
$$

Questo integrale é eseguibile analiticamente; detta  $\Delta x$  la larghezza dell'intervallo in MeV, per  $\frac{x-\mu}{\sigma} > -\alpha$  il contributo della Gaussiana risulta

$$
I_1 = \frac{N\sigma}{\Delta x} \sqrt{\frac{\pi}{2}} \, erfc(-\frac{\alpha}{\sqrt{2}})
$$
\n(3.2)

per  $\frac{x-\mu}{\sigma} < -\alpha$  e n=1, condizione da noi imposta, il contributo del termine polinomiale risulta

$$
I_2 = \frac{N\sigma}{\Delta x} A \ln \frac{B + \mu/\sigma}{B + \alpha}
$$
 (3.3)

con l'ulteriore condizione  $\alpha = 2$  imposta nel fit,  $A = \frac{1}{2}e^{-2}$  e  $B = -\frac{3}{2}$ . Pertanto il risultato finale per il numero di eventi sará:

$$
N_i = I_1 + I_2 = \frac{N\sigma}{\Delta x} \left[ \sqrt{\frac{\pi}{2}} \, erf \, c(-\sqrt{2}) + \frac{1}{2} e^{-2} \ln \frac{\mu - 3\sigma}{\sigma} \right] \tag{3.4}
$$

Da queste formule, propagando gli errori sui parametri é possibile ottenere l'errore sul numero di eventi. I risultati ottenuti da questa formula con i parametri ottenuti dal fit per ciascun campione, con relativi errori, sono mostrati nelle Tabelle 3.1 , 3.2 e 3.3. Inoltre integrando sulla rapiditá (o su  $P_T$ ) é possibile studiare l'andamento del numero degli eventi osservati in funzione di  $P_T$  (o di y): i risultati sono mostrati in Tabella 3.5 (o Tabella 3.4).

### 3.2 Rapporti di produzione

Il numero di  $\Upsilon(nS)$  decadute  $N_{nS}{}^M$  da noi misurato é solo una frazione del numero di particelle presenti  $N_{nS}$ <sup>V</sup>. Essi sono legati dal rapporto di decadimento della  $\Upsilon(nS)$  nel canale muonico  $BR_{nS\to\mu\mu}$  e dall'efficienza nel rivelare i muoni prodotti in questo decadimento  $\epsilon_{\mu\mu}{}^{nS}$  secondo

$$
N_{nS}{}^{M} = N_{nS}{}^{V} B R_{nS \to \mu\mu} \epsilon_{\mu\mu}{}^{nS} \tag{3.5}
$$

In questa analisi si suppone che l'efficienza del rivelatore di muoni sia indipendente dal tipo di decadimento in cui essi sono prodotti  $\epsilon_{\mu\mu}{}^{1S} = \epsilon_{\mu\mu}{}^{2S} = \epsilon_{\mu\mu}{}^{3S}$ .

Possiamo quindi ottenere il rapporto di produzione tra due Υ generiche:

$$
R_{ij} = \frac{N_{iS}^V}{N_{jS}^V} = \frac{N_{iS}^M}{BR_{iS \to \mu\mu} \epsilon_{\mu\mu}^{iS}} \frac{BR_{jS \to \mu\mu} \epsilon_{\mu\mu}^{jS}}{N_{jS}^M} = \frac{N_{iS}^M}{N_{jS}^M} \frac{BR_{jS \to \mu\mu}}{BR_{iS \to \mu\mu}} \tag{3.6}
$$

Bisogna considerare che questo é solo un rapporto apparente, poiché si sta ignorando il contributo di quelle  $\Upsilon(nS)$  n = 2, 3 prodotte ma decadute in altri stati di livello inferiore  $\Upsilon(nS)$  n = 1, 2 che risultano quindi maggiormente popolati rispetto al numero di particelle prodotte direttamente dall'interazione primaria (prompt). Ulteriori correzioni possono essere apportate considerando il contributo agli stati  $\Upsilon(nS)$  n = 1, 2, 3 dei decadimenti degli stati  $\chi_b$ . In Tabella 3.6 e 3.7 sono mostrati i risultati ottenuti per i rapporti di produzione apparente  $R_{21}$  e  $R_{31}$  in funzione (rispettivamente) della rapidità e dell'impulso trasverso  $P_T$ .

| $P_T$ (GeV/c) | 2 < y < 2.5       | 2.5 < y < 3                 | 3 < y < 3.5       | 3.5 < y < 4       | 4 < y < 4.5                |
|---------------|-------------------|-----------------------------|-------------------|-------------------|----------------------------|
| $0 - 1$       | $6885 \pm 166.$   | $\overline{15835} \pm 265.$ | $17025 \pm 302.$  | $11575 \pm 230.$  | $\overline{4033} \pm 125.$ |
| $1 - 2$       | $17917 \pm 268.$  | $39650 \pm 415$ .           | $42511 \pm 475.$  | $28576 \pm 365.$  | $9727 \pm 191.$            |
| $2 - 3$       | $23382 \pm 307$ . | $50964 \pm 483.$            | $51465 \pm 515$ . | $35131 \pm 402$ . | $12076 \pm 215.$           |
| $3 - 4$       | $23875 \pm 315$ . | $50742 \pm 494.$            | $49685 \pm 501.$  | $33427 \pm 395$ . | $11748 \pm 214.$           |
| $4-5$         | $21885 \pm 311.$  | $44107 \pm 471.$            | $42233 \pm 456.$  | $28354 \pm 353$ . | $10027 \pm 204.$           |
| $5-6$         | $18863 \pm 288.$  | $36136 \pm 430.$            | $34527 \pm 407$ . | $22379 \pm 316.$  | $7821 \pm 183.$            |
| $6 - 7$       | $15429 \pm 268.$  | $28391 \pm 371.$            | $26723 \pm 347.$  | $16969 \pm 277$ . | $5953 \pm 167$ .           |
| $7 - 8$       | $12092 \pm 233.$  | $21984 \pm 320.$            | $20088 \pm 298$ . | $12669 \pm 237.$  | $4399 \pm 140$ .           |
| $8 - 9$       | $9192 \pm 212$ .  | $16830 \pm 279.$            | $14740 \pm 249.$  | $9166 \pm 198$ .  | $2875 \pm 112.$            |
| $9 - 10$      | $7310 \pm 191.$   | $12414 \pm 239.$            | $11012 \pm 210$ . | $6900 \pm 169$ .  | $2283 \pm 100.$            |
| $10 - 11$     | $5693 \pm 167$ .  | $9219 \pm 191$ .            | $8373 \pm 180.$   | $4870 \pm 144$ .  | $1590 \pm 89.$             |
| $11 - 12$     | $4181 \pm 138.$   | $7084 \pm 174$ .            | $6106 \pm 159$ .  | $3594 \pm 118$ .  | $1200 \pm 75.$             |
| $12 - 13$     | $3173 \pm 123$ .  | $5244 \pm 151$ .            | $4269 \pm 132$ .  | $2462 \pm 76.$    | $602 \pm 44.$              |
| 13-14         | $2574.+111.$      | $3892 \pm 123$ .            | $3217 \pm 113$ .  | $1876 \pm 91.$    | $543 \pm 61.$              |
| $14 - 15$     | $1976 \pm 99$ .   | $2931 \pm 111$ .            | $2272 \pm 94.$    | $1317 \pm 74.$    |                            |
| $15 - 16$     | $1437 \pm 81.$    | $2141 \pm 92$ .             | $1788 \pm 81.$    | $980 \pm 65.$     | $197 \pm 34$ .             |
| $16 - 17$     | $1115 \pm 76.$    | $1745 \pm 87.$              | $1320 \pm 72.$    | $695 \pm 51.$     | $78. \pm 22.$              |
| 17-18         | $895 \pm 65.$     | $1185 \pm 74.$              | $999 \pm 70.$     | $472 \pm 49$ .    | $77. \pm 15.$              |
| 18-19         | $663 \pm 53$ .    | $1055 \pm 63.$              | $663 \pm 48.$     | $267 \pm 46.$     | $31 \pm 18$ .              |
| 19-20         | $536 \pm 49$ .    | $688 \pm 57$ .              | $460 \pm 48.$     | $161 \pm 27$ .    |                            |
| 20-21         | $423 \pm 39.$     | $516 \pm 45.$               | $336.\pm 37.$     | $125 \pm 28.$     |                            |

Tabella 3.1: Numero degli eventi in cui osserviamo  $\Upsilon(1S)$  per ciascun campione  $P_T, y$ 

Tabella 3.2: Numero degli eventi in cui osserviamo  $\Upsilon(2S)$ per ciascun campione  $P_T, y$ 

| $P_T$ (GeV/c) | 2 < y < 2.5      | 2.5 < y < 3       | 3 < y < 3.5      | 3.5 < y < 4              | 4 < y < 4.5      |
|---------------|------------------|-------------------|------------------|--------------------------|------------------|
| $0 - 1$       | $1464 \pm 98.$   | $3240 \pm 143$ .  | $3555 \pm 207$ . | $2519 \pm 154$ .         | $842 \pm 64.$    |
| $1 - 2$       | $3719 \pm 147$ . | $8459 \pm 250$ .  | $8945 \pm 305.$  | $6045 \pm 219$ .         | $2151 \pm 123$ . |
| $2 - 3$       | $5186 \pm 176$ . | $11149 \pm 292$ . | $10894 \pm 345.$ | $7685 \pm 261.$          | $2578 \pm 124$ . |
| $3 - 4$       | $5785 \pm 189$ . | $11020 \pm 300.$  | $11185 \pm 327.$ | $7726 \pm 252$ .         | $2754 \pm 142.$  |
| $4 - 5$       | $5392 \pm 194$ . | $10442 \pm 301.$  | $9779 \pm 287$ . | $6859 \pm 239.$          | $2509 \pm 140.$  |
| $5-6$         | $4780 \pm 177$ . | $8762 \pm 280.$   | $8320 \pm 265$ . | $5586 \pm 216$ .         | $1750 \pm 110.$  |
| $6 - 7$       | $3938 \pm 158$ . | $7536 \pm 248.$   | $6901 \pm 234.$  | $4570 \pm 194$ .         | $1670 \pm 133$ . |
| $7 - 8$       | $3498 \pm 166$ . | $5745 \pm 213$ .  | $5425 \pm 195$ . | $3238 \pm 177$ .         | $1236 \pm 134$ . |
| $8 - 9$       | $2788 \pm 146$ . | $4970 \pm 189.$   | $4313 \pm 169$ . | $2690 \pm 139$ .         | $589 \pm 65.$    |
| $9 - 10$      | $2194 \pm 133$ . | $3809 \pm 155$ .  | $3395 \pm 139$ . | $2032 \pm 121$ .         | $731 \pm 113$ .  |
| $10 - 11$     | $1703 \pm 120.$  | $3121 \pm 143$ .  | $2553 \pm 123$ . | $1682 \pm 106.$          | $592 \pm 80.$    |
| $11 - 12$     | $1501 \pm 104$ . | $2423 \pm 115$ .  | $2161 \pm 112$ . | $1021 \pm 81.$           | $537 \pm 99$ .   |
| $12 - 13$     | $1096 \pm 85.$   | $1686 \pm 103$ .  | $1582 \pm 90.$   | $695 \pm 50.$            | $125 \pm 28.$    |
| 13-14         | $903 \pm 79$ .   | $1459 \pm 89.$    | $1242 \pm 84.$   | $740 \pm 58$ .           | $93.\pm 50.$     |
| $14 - 15$     | $738 \pm 80.$    | $1194 \pm 83.$    | $852 \pm 66.$    | $475 \pm 74.$            | $46105 \pm 281.$ |
| $15 - 16$     | $619 \pm 60.$    | $869 \pm 69.$     | $672 \pm 63.$    | $304 \pm 48.$            | $34 \pm 19$ .    |
| 16-17         | $472 \pm 64.$    | $671 \pm 65.$     | $494 \pm 50.$    | $120 \pm 33$ .           |                  |
| $17 - 18$     | $406 \pm 56$ .   | $503 \pm 58$ .    |                  | $103 \pm 23$ .           |                  |
| 18-19         | $224 \pm 35.$    | $436 \pm 46.$     | $231 \pm 39$ .   | $\overline{\phantom{0}}$ | -                |
| 19-20         | $251 \pm 41$ .   | $296 \pm 42.$     | $127 \pm 24$ .   |                          |                  |
| $20 - 21$     | $162 \pm 33.$    | $193 \pm 34$ .    | $100 \pm 24.$    |                          |                  |

| $P_T$ (GeV/c) | 2 < y < 2.5      | 2.5 < y < 3      | 3 < y < 3.5      | 3.5 < y < 4      | 4 < y < 4.5              |
|---------------|------------------|------------------|------------------|------------------|--------------------------|
| $0 - 1$       | $600 \pm 67$ .   | $1457 \pm 128.$  | $1529 \pm 158$ . | $1127 \pm 110$ . | $339. \pm 50.$           |
| $1 - 2$       | $1629 \pm 119$ . | $3930 \pm 216$ . | $4239 \pm 277$ . | $2751 \pm 199$ . | $947 \pm 115$ .          |
| $2 - 3$       | $2296 \pm 148.$  | $4869 \pm 235.$  | $5359 \pm 270.$  | $3661 \pm 237.$  | $1161 \pm 105.$          |
| $3 - 4$       | $2667 \pm 161.$  | $4857 \pm 256.$  | $5001 \pm 272.$  | $3570 \pm 204$ . | $1339 \pm 141$ .         |
| $4-5$         | $2434 \pm 147$ . | $4641 \pm 258$ . | $4707 \pm 245.$  | $3046 \pm 207$ . | $1130 \pm 136$ .         |
| $5-6$         | $2161 \pm 146.$  | $4551 \pm 227.$  | $3999 \pm 218$ . | $2876 \pm 204$ . | $1141 \pm 280.$          |
| $6 - 7$       | $2009 \pm 144$ . | $3861 \pm 215$ . | $3587 \pm 199$ . | $2245 \pm 163$ . | $966 \pm 122$ .          |
| $7 - 8$       | $1845 \pm 149$ . | $2853 \pm 179$ . | $2763 \pm 161$ . | $1835 \pm 172$ . | $683 \pm 129$ .          |
| $8 - 9$       | $1459 \pm 118.$  | $2894 \pm 176.$  | $2351 \pm 154$ . | $1409 \pm 129$ . |                          |
| $9 - 10$      | $1282 \pm 110$ . | $2129 \pm 139$ . | $1886 \pm 129$ . | $1033 \pm 106.$  | $268 \pm 117$ .          |
| $10 - 11$     | $1039 \pm 123$ . | $1898 \pm 124$ . | $1442 \pm 99.$   | $891 \pm 89.$    | $310 \pm 59$ .           |
| $11 - 12$     | $936 \pm 101$ .  | $1442 \pm 107$ . | $1404 \pm 101.$  |                  |                          |
| $12 - 13$     | $673 \pm 84.$    | $1109 \pm 91.$   | $929 \pm 83.$    |                  |                          |
| 13-14         | $517. \pm 78.$   | $940 \pm 76.$    | $678 \pm 74.$    | $323.\pm 50.$    |                          |
| 14-15         | $546 \pm 75$ .   | $833.\pm 87.$    | $513 \pm 62.$    | $200 \pm 74.$    |                          |
| $15 - 16$     | $390 \pm 50.$    | $588 \pm 71$ .   | $403 \pm 86.$    | $252 \pm 62$ .   | $199 \pm 71.$            |
| 16-17         | $315 \pm 66.$    | $501 \pm 67$ .   | $363 \pm 49$ .   | $424 \pm 131$ .  |                          |
| 17-18         | $257 \pm 45.$    | $294 \pm 61.$    |                  |                  |                          |
| 18-19         |                  | $291 \pm 39$ .   | $\overline{a}$   | $320 \pm 128$ .  | $\overline{\phantom{0}}$ |
| 19-20         | $146 \pm 41$ .   | $125 \pm 41.$    |                  |                  |                          |
| 20-21         | $134 \pm 27$ .   | $117. \pm 27.$   | $68 \pm 22$ .    |                  |                          |

Tabella 3.3: Numero degli eventi in cui osserviamo  $\Upsilon(3S)$ per ciascun campione  $P_T, y$ 

Tabella 3.4: Numero degli eventi osservati in funzione di y

|             | $\Upsilon(1S)$     | $\Upsilon(2S)$    | $\Upsilon(3S)$    |
|-------------|--------------------|-------------------|-------------------|
| $2.0 - 2.5$ | $178986 \pm 893.$  | $46288 \pm 557.$  | $23406 \pm 474$ . |
| $2.5 - 3.0$ | $351905 \pm 1289.$ | $87415 \pm 818.$  | $44249 \pm 704.$  |
| $3.0 - 3.5$ | $339001 \pm 1290.$ | $82575 \pm 845.$  | $41555 \pm 712.$  |
| $3.5 - 4.0$ | $221267 \pm 1005.$ | $54117 \pm 667$ . | $26784 \pm 579.$  |
| $4.0 - 4.5$ | $76146 \pm 566.$   | $19578 \pm 370.$  | $9421 \pm 326.$   |

| $P_T$ (GeV/c) | $\Upsilon(1S)$    | $\Upsilon(2S)$    | $\Upsilon(3S)$    |
|---------------|-------------------|-------------------|-------------------|
| $0 - 1$       | $54865 \pm 514$ . | $11337 \pm 312.$  | $4887 + 249.$     |
| $1 - 2$       | $137358 \pm 808.$ | $28812 \pm 487.$  | $13120 \pm 423.$  |
| $2 - 3$       | $171797 \pm 905.$ | $36782 \pm 562.$  | $16778 \pm 453$ . |
| $3 - 4$       | $168160 \pm 904.$ | $37637 \pm 557$ . | $16880 \pm 464.$  |
| $4 - 5$       | $145472 \pm 842.$ | $34249 \pm 528.$  | $15429 \pm 433.$  |
| $5 - 6$       | $118697 \pm 760.$ | $28836 \pm 494.$  | $13851 \pm 397.$  |
| $6 - 7$       | $92503 \pm 669.$  | $23879 \pm 435.$  | $12216 \pm 376.$  |
| $7 - 8$       | $70436 \pm 579.$  | $18661 \pm 382.$  | $9498 \pm 332.$   |
| $8 - 9$       | $52481 \pm 496.$  | $15402 \pm 338.$  | $8442 \pm 293.$   |
| $9 - 10$      | $39495 \pm 427.$  | $11859 \pm 288.$  | $6410 \pm 241.$   |
| $10 - 11$     | $29327 \pm 359.$  | $9285 \pm 256$ .  | $5339 \pm 216$ .  |
| $11 - 12$     | $21826 \pm 312.$  | $7341 \pm 213$ .  | $4521 \pm 196.$   |
| $12 - 13$     | $15731 \pm 270.$  | $5311 \pm 184.$   | $3246 \pm 173$ .  |
| $13 - 14$     | $11854 \pm 231.$  | $4281 \pm 164.$   | $2420 \pm 144.$   |
| $14 - 15$     | $8725 \pm 195.$   | $3257 \pm 143$ .  | $2099 \pm 137$ .  |
| $15 - 16$     | $6480 \pm 169.$   | $2441 \pm 121$ .  | $1612 \pm 121.$   |
| $16 - 17$     | $4994 \pm 154.$   | $1847 \pm 112.$   | $1255 \pm 107$ .  |
| $17 - 18$     | $3709 \pm 136.$   | $1482 \pm 102.$   | $928 \pm 91.$     |
| $18 - 19$     | $2888 \pm 109$ .  | $1280 \pm 99.$    | $866 \pm 91.$     |
| $19 - 20$     | $2059 \pm 100.$   | $873 \pm 77.$     | $446 \pm 83.$     |
| $20 - 21$     | $1612 \pm 82.$    | $648 \pm 70.$     | $434 \pm 65.$     |

Tabella 3.5: Numero degli eventi osservati in funzione di ${\cal P}_T$ 

Tabella 3.6: Rapporti di produzione apparenti in funzione di y

| V           | $\Upsilon(2S)/\Upsilon(1S)$ | $\Upsilon(3S)/\Upsilon(1S)$ |
|-------------|-----------------------------|-----------------------------|
| $2.0 - 2.5$ | $0.332 \pm 0.030$           | $0.149 \pm 0.013$           |
| $2.5 - 3.0$ | $0.319 \pm 0.029$           | $0.143 \pm 0.013$           |
| $3.0 - 3.5$ | $0.313 \pm 0.028$           | $0.139 \pm 0.013$           |
| $3.5 - 4.0$ | $0.314 \pm 0.029$           | $0.137 \pm 0.013$           |
| $4.0 - 4.5$ | $0.330 \pm 0.030$           | $0.140 \pm 0.014$           |

| $P_T$ (GeV/c) | $\Upsilon(2S)/\Upsilon(1S)$ | $\Upsilon(3S)/\Upsilon(1S)$ |
|---------------|-----------------------------|-----------------------------|
| $0 - 1$       | $0.265 \pm 0.025$           | $0.101 \pm 0.010$           |
| $1 - 2$       | $0.269 \pm 0.025$           | $0.109 \pm 0.010$           |
| $2 - 3$       | $0.275 \pm 0.025$           | $0.111 \pm 0.010$           |
| $3 - 4$       | $0.287 \pm 0.026$           | $0.114 \pm 0.011$           |
| $4 - 5$       | $0.302 \pm 0.028$           | $0.120 \pm 0.011$           |
| $5 - 6$       | $0.312 \pm 0.029$           | $0.133 \pm 0.013$           |
| $6 - 7$       | $0.332 \pm 0.031$           | $0.150 \pm 0.014$           |
| $7 - 8$       | $0.340 \pm 0.032$           | $0.153 \pm 0.015$           |
| $8 - 9$       | $0.377 \pm 0.035$           | $0.183 \pm 0.017$           |
| $9 - 10$      | $0.385 \pm 0.036$           | $0.185 \pm 0.018$           |
| $10 - 11$     | $0.407 \pm 0.038$           | $0.207 \pm 0.021$           |
| $11 - 12$     | $0.432 \pm 0.041$           | $0.235 \pm 0.024$           |
| $12 - 13$     | $0.434 \pm 0.042$           | $0.235 \pm 0.025$           |
| $13 - 14$     | $0.464 \pm 0.046$           | $0.232 \pm 0.025$           |
| $14 - 15$     | $0.479 \pm 0.049$           | $0.274 \pm 0.031$           |
| $15 - 16$     | $0.484 \pm 0.051$           | $0.283 \pm 0.034$           |
| $16 - 17$     | $0.475 \pm 0.054$           | $0.286 \pm 0.036$           |
| 17 - 18       | $0.513 \pm 0.061$           | $0.285 \pm 0.039$           |
| $18 - 19$     | $0.569 \pm 0.071$           | $0.341 \pm 0.049$           |
| $19 - 20$     | $0.545 \pm 0.073$           | $0.246 \pm 0.052$           |
| $20 - 21$     | $0.516 \pm 0.077$           | $0.306 \pm 0.056$           |

Tabella 3.7: Rapporti di produzione apparenti in funzione di  $\mathcal{P}_T$ 

# Capitolo 4 Conclusioni

I risultati ottenuti per i rapporti di produzione apparente  $R_{21}$  e  $R_{31}$  sono illustrati in Figura 4.1 e 4.2, dove é possibile osservare un'andamento crescente in funzione dell'impulso trasverso e costante in funzione della rapiditá in maniera concorde per entrambi i rapporti di produzione. Questo tipo di andamento é stato riscontrato anche da analisi piú dettagliate, seppure entro un range piú ristretto di impulso.

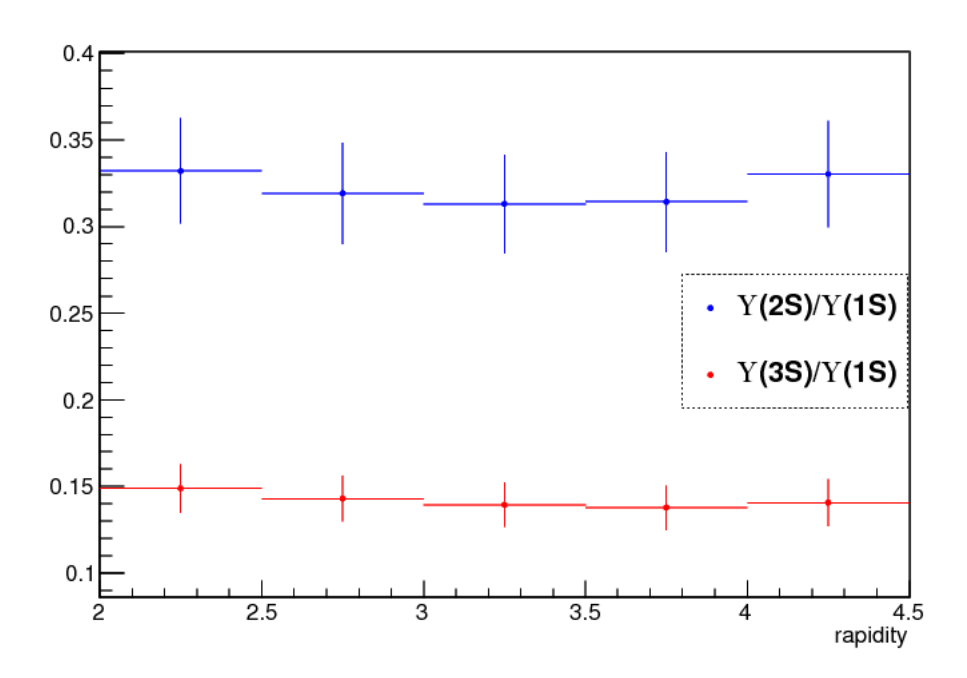

Figura 4.1: Andamento dei rapporti di produzione in funzione di y

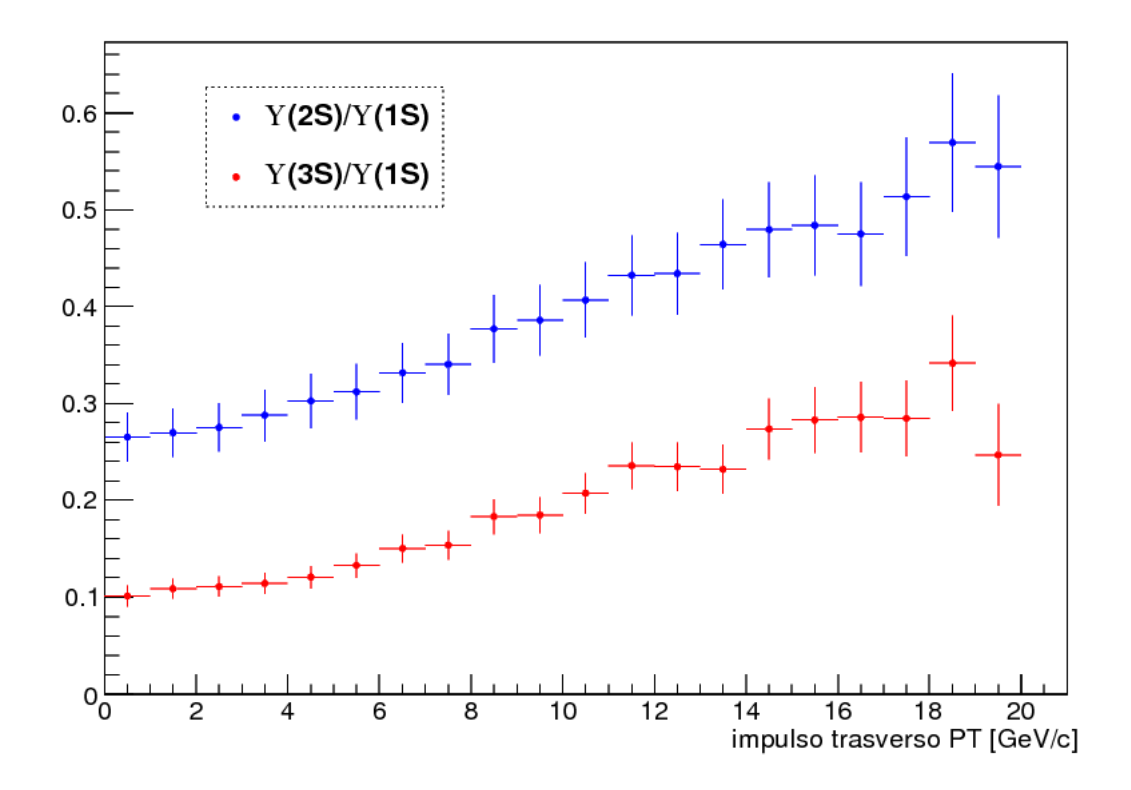

Figura 4.2: Andamento dei rapporti di produzione in funzione di  $\mathcal{P}_T$ 

## Bibliografia

- [1] B. Pohv K. Rith C. Scholz F. Zetsche , Particelle e Nuclei , (2002)
- [2] ROOT: A Data Analysis Framework , http://root.cern.ch/drupal/
- [3] J.E. Gaiser, Charmonium Spectroscopy from Radiative Decays of the  $J/\Psi$  and  $\Psi'$ , Ph.D. Thesis, SLAC-R-255, Appendix-F p.178 , (1982)
- [4] Particle Data Group, Particle Physics Booklet, (2012)

## Ringraziamenti

C'é una domanda, tra le nostre discussioni da scout, che mi viene in mente ora:

Stai facendo ció che vuoi davvero in questo momento della tua vita? Finalmente penso di poter dire sí, durante questo lavoro di tesi lo stavo facendo, con tutte le mie forze.

Per questo ringrazio infinitamente il Professor Saitta che mi ha guidato e istruito durante questa piccola impresa impossibile, rendendola possibile, con immensa pazienza e disponibilitá. Ringrazio il Dottor Andrea Contu per il supporto, i consigli e le risposte alle mie domande più stupide e la Dottoressa Giulia Manca per i consigli tecnici.

E stato un piacere e un onore poter lavorare sui dati di LHCb. ´